## JHFRE CONFERENCE ROOM AUDIO VIDEO (AV) INSTRUCTIONS

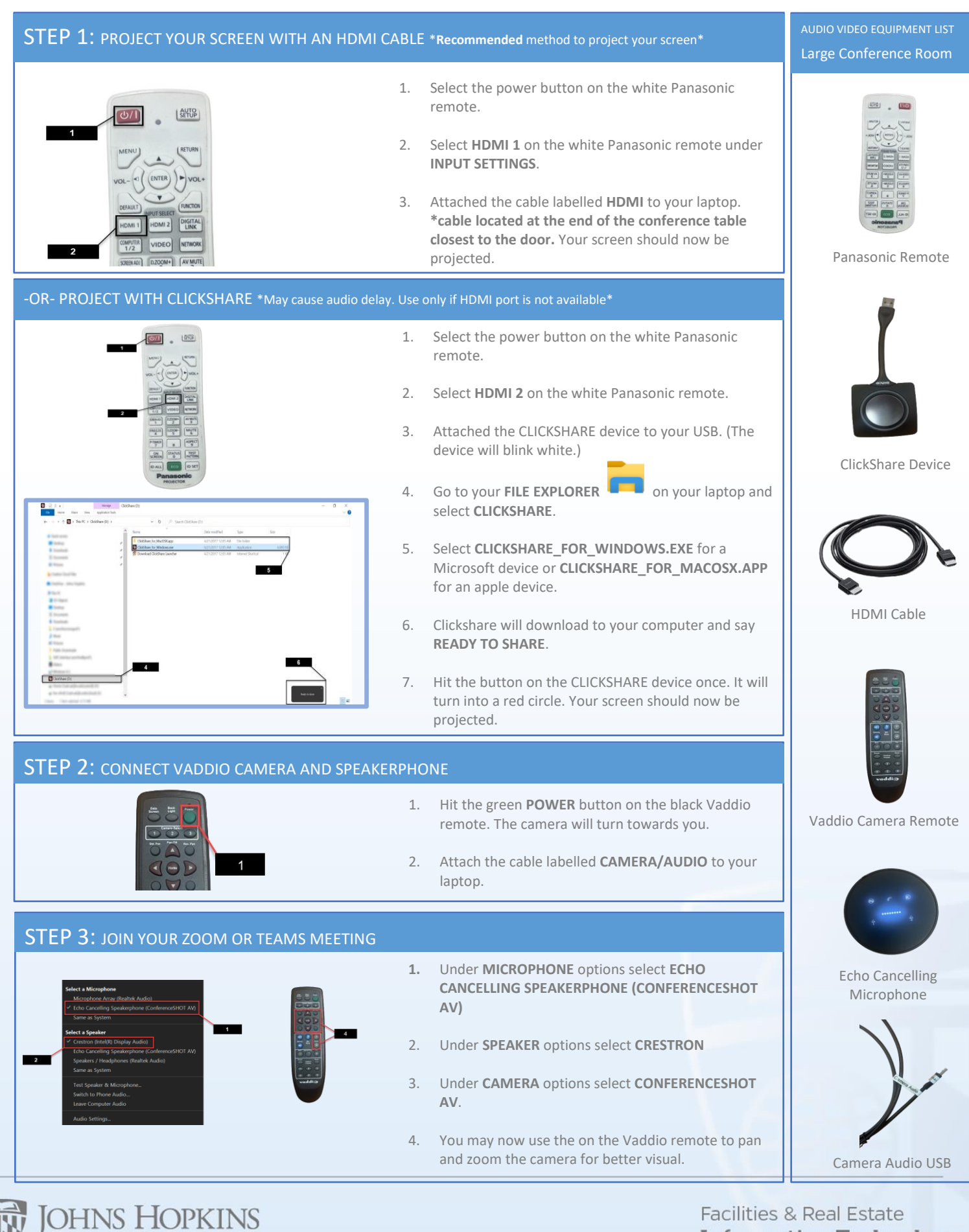

UNIVERSITY

**Information Technology**